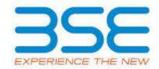

| XBRL Excel Utility |                                       |  |  |  |  |  |  |  |  |
|--------------------|---------------------------------------|--|--|--|--|--|--|--|--|
| 1.                 | <u>Overview</u>                       |  |  |  |  |  |  |  |  |
| 2.                 | Before you begin                      |  |  |  |  |  |  |  |  |
| 3.                 | <u>Index</u>                          |  |  |  |  |  |  |  |  |
| 4.                 | Import XBRL file                      |  |  |  |  |  |  |  |  |
| 5.                 | Steps for filing Shareholding Pattern |  |  |  |  |  |  |  |  |
| 6.                 | Fill up the Shareholding Pattern      |  |  |  |  |  |  |  |  |

## 1. Overview

The excel utility can be used for creating the XBRL/XML file for efiling of shareholding pattern.

Shareholding pattern XBRL filling consists of two processes. Firstly generation of XBRL/XML file of the Shareholding pattern, and upload of generated XBRL/XML file to BSE Listing Center.

# 2. Before you begin

- 1. The version of Microsoft Excel in your system should be Microsoft Office Excel 2007 and above.
- 2. The system should have a file compression software to unzip excel utility file.
- 3. Make sure that you have downloaded the latest Excel Utility from BSE Website to your local system.
- 4. Make sure that you have downloaded the Chrome Browser to view report generated from Excel utility
- 5. Please enable the Macros (if disabled) as per instructions given in manual, so that all the functionalities of Excel Utility works fine. Please first go through Enable Macro Manual attached with zip file.

#### 3. Index

| 1 | Details of general information about company | General Info         |
|---|----------------------------------------------|----------------------|
| 2 | Declaration                                  | <u>Declaration</u>   |
| 3 | Summary                                      | <u>Summary</u>       |
| 4 | Shareholding Pattern                         | Shareholding Pattern |
| 5 | Annexure B                                   | Annexure B           |

# 4. Import XBRL file

1. Now you can import and view previously generated XBRL files by clicking Import XBRL button on Genenral information sheet.

# 5. Steps for Filing Shareholding Pattern

- I. Fill up the data: Navigate to each field of every section in the sheet to provide applicable data in correct format. (Formats will get reflected while filling data.)
  - Use paste special command to paste data from other sheet.
- II. Validating Sheets: Click on the "Validate" button to ensure that the sheet has been properly filled and also data has been furnished in proper format. If there are some errors on the sheet, excel utility will prompt you about the same.
- III. Validate All Sheets: Click on the "Home" button. And then click on "Validate All Sheet" button to ensure that all sheets has been properly filled and validated successfully. If there are some errors on the sheet, excel utility will prompt you about the same and stop validation at the same time. After correction, once again follow the same procedure to validate all sheets.

Excel Utility will not allow you to generate XBRL/XML until you rectify all errors.

- IV. Generate XML: Excel Utility will not allow you to generate XBRL/XML unless successful validation of all sheet is completed. Now click on 'Generate XML'' to generate XBRL/XML file.
  - Save the XBRL/XML file in your desired folder in local system.

- V. Generate Report: Excel Utility will allow you to generate Report. Now click on 'Generate Report' to generate html report.
  - Save the HTML Report file in your desired folder in local system.
  - To view HTML Report open "Chrome Web Browser" .
  - To print report in PDF Format, Click on print button and save as PDF.
- VI. Upload XML file to BSE Listing Center: For uploading the XBRL/XML file generated through Utility, login to BSE Listing Center and upload generated xml file. On Upload screen provide the required information and browse to select XML file and submit the XML.

## 6. Fill up the Shareholding Pattern

- 1. Cells with red fonts indicate mandatory fields.
- 2. If mandatory field is left empty, then Utility will not allow you to proceed further for generating XML.
- 3. You are not allowed to enter data in the Grey Cells.
- 4. If fields are not applicable to your company then leave it blank. Do not insert Zero unless it is a mandatory field.
- 5. Data provided must be in correct format, otherwise Utility will not allow you to proceed further for generating XML.
- 6. Adding new rows: Sections such as Promoters details allow you to enter as much data in a tabular form. You can Click on "Add" to add more rows.
- 7. Deleting rows: Rows that has been added can be removed by clicking the button "Delete". A popup will ask you to provide the range of rows you want to delete.
- 8. Select data from "Dropdown list" wherever applicable.
- 9. Adding Notes: Click on "Add Notes" button to add notes

Validate

| General information about company                                                          |                        |  |  |  |  |  |  |  |  |  |  |
|--------------------------------------------------------------------------------------------|------------------------|--|--|--|--|--|--|--|--|--|--|
| Scrip code                                                                                 | 533275                 |  |  |  |  |  |  |  |  |  |  |
| NSE Symbol                                                                                 | GAL                    |  |  |  |  |  |  |  |  |  |  |
| MSEI Symbol                                                                                | NA                     |  |  |  |  |  |  |  |  |  |  |
| ISIN                                                                                       | INE482J01021           |  |  |  |  |  |  |  |  |  |  |
| Name of the company                                                                        | GYSCOAL ALLOYS LIMITED |  |  |  |  |  |  |  |  |  |  |
| Whether company is SME                                                                     | No                     |  |  |  |  |  |  |  |  |  |  |
| Class of Security                                                                          | Equity Shares          |  |  |  |  |  |  |  |  |  |  |
| Type of report                                                                             | Quarterly              |  |  |  |  |  |  |  |  |  |  |
| Quarter Ended / Half year ended/Date of Report (For Prelisting / Allotment)                | 30-09-2022             |  |  |  |  |  |  |  |  |  |  |
| Date of allotment / extinguishment (in case Capital Restructuring selected) / Listing Date |                        |  |  |  |  |  |  |  |  |  |  |
| Shareholding pattern filed under                                                           | Regulation 31 (1) (b)  |  |  |  |  |  |  |  |  |  |  |
| Whether the listed entity is Public Sector Undertaking (PSU)?                              | No                     |  |  |  |  |  |  |  |  |  |  |

Home Validate

| Sr. No. | Particular                                                                             | Yes/No | Promoter and<br>Promoter Group | Public shareholder | Non Promoter- Non<br>Public |
|---------|----------------------------------------------------------------------------------------|--------|--------------------------------|--------------------|-----------------------------|
| 1       | Whether the Listed Entity has issued any partly paid up shares?                        | No     | No                             | No                 | No                          |
| 2       | Whether the Listed Entity has issued any Convertible Securities?                       | No     | No                             | No                 | No                          |
| 3       | Whether the Listed Entity has issued any Warrants?                                     | No     | No                             | No                 | No                          |
| 4       | Whether the Listed Entity has any shares against which depository receipts are issued? | No     | No                             | No                 | No                          |
| 5       | Whether the Listed Entity has any shares in locked-in?                                 | No     | No                             | No                 | No                          |
| 6       | Whether any shares held by promoters are pledge or otherwise encumbered?               | No     | No                             |                    |                             |
| 7       | Whether company has equity shares with differential voting rights?                     | No     | No                             | No                 | No                          |
| 8       | Whether the listed entity has any significant beneficial owner?                        | Yes    |                                |                    |                             |

| Table I - Summar | v Statement | holding | £ 00 | nacified | cacuritia |
|------------------|-------------|---------|------|----------|-----------|
|                  |             |         |      |          |           |

| _                  |                                                                                                    |                                                       |                       |                                                    |                                 |                                |                           |                                                                          |                           |                         |                                |                            |               |                                            |                                                                          |                                                                                       |              |                                       |            |                                       |                                    |                                    |                        |                    |
|--------------------|----------------------------------------------------------------------------------------------------|-------------------------------------------------------|-----------------------|----------------------------------------------------|---------------------------------|--------------------------------|---------------------------|--------------------------------------------------------------------------|---------------------------|-------------------------|--------------------------------|----------------------------|---------------|--------------------------------------------|--------------------------------------------------------------------------|---------------------------------------------------------------------------------------|--------------|---------------------------------------|------------|---------------------------------------|------------------------------------|------------------------------------|------------------------|--------------------|
| Table              | e I - Sur                                                                                                    | 1 - Summary Statement holding of specified securities |                       |                                                    |                                 |                                |                           |                                                                          |                           |                         |                                |                            |               |                                            |                                                                          |                                                                                       |              |                                       |            |                                       |                                    |                                    |                        |                    |
| Note               | ote : Data will be automatically populated from shareholding pattern sheet - Data Entry Restricted in this sheet |                                                       |                       |                                                    |                                 |                                |                           |                                                                          |                           |                         |                                |                            |               |                                            |                                                                          |                                                                                       |              |                                       |            |                                       |                                    |                                    |                        |                    |
|                    |                                                                                                    |                                                       |                       |                                                    |                                 |                                |                           |                                                                          | Numb                      | er of Voting Rightsheld | in each class ofsecurities(IX) |                            |               |                                            |                                                                          | Shareholding , as a %                                                                 | Number of Lo | ked in shares                         |            | f Shares pledged or<br>ise encumbered |                                    | Sul                                | b-categorization of sh | nares              |
| C-1                |                                                                                                    |                                                       | Nos. Of               | No. of fully paid up equity                        | No. Of Partly paid-             | No. Of shares<br>underlying    | Total nos. shares         |                                                                          | No of Voting (XIV) Rights |                         |                                |                            | No. Of Shares | No. of Shares                              | No. Of Shares Underlying                                                 |                                                                                       |              |                                       | (XIII)     |                                       | Number of equity<br>shares held in | Shareholding (No. of shares) under |                        |                    |
| Catego<br>y<br>(1) | )<br>BOI                                                                                                    | Category of shareholder<br>(II)                       | shareholders<br>(III) | No. of fully paid up equity<br>shares held<br>(IV) | up equity shares<br>held<br>(V) | Depository<br>Receipts<br>(VI) | (VII) = (IV)+(V)+<br>(VI) | shares (calculated<br>as per SCRR, 1957)<br>(VIII)<br>As a % of (A+B+C2) | Class<br>eg:<br>X         | Class<br>eg:y           | Total                          | Total as a % of<br>(A+B+C) |               | Underlying<br>Outstanding<br>Warrants (Xi) | Outstanding convertible<br>securities and No. Of<br>Warrants<br>(Xi) (a) | as a percentage of diluted<br>share capital)<br>(XI)= (VII)+(X)<br>As a % of (A+B+C2) | No.<br>(a)   | As a % of total<br>Shares held<br>(b) | No.<br>(a) | As a % of total<br>Shares held<br>(b) | dematerialized<br>form<br>(XIV)    | Sub-category (i)                   | Sub-category (ii)      | Sub-category (iii) |
| (A)                | ) Pron                                                                                                    | omoter & Promoter Group                               | 7                     | 60449786                                           |                                 |                                | 60449786                  | 38.19                                                                    | 60,449,786.00             |                         | 60449786.00                    | 38.19                      |               |                                            |                                                                          | 38.19                                                                                 |              |                                       |            |                                       | 60449786                           |                                    |                        |                    |
| (B)                | ) Pub                                                                                                    | blic                                                  | 36264                 | 97825774                                           |                                 |                                | 97825774                  | 61.81                                                                    | 97825774.00               |                         | 97825774.00                    | 61.81                      | 0             |                                            | 0 0                                                                      | 61.81                                                                                 |              | 0.00                                  |            |                                       | 97825744                           |                                    |                        |                    |
| (C)                | ) Non                                                                                                    | n Promoter- Non Public                                |                       |                                                    |                                 |                                |                           |                                                                          |                           | ,                       |                                |                            |               |                                            |                                                                          |                                                                                       |              |                                       |            |                                       |                                    |                                    |                        |                    |
| (C1)               | 1) 5                                                                                                    | Shares underlying DRs                                 |                       |                                                    |                                 |                                |                           |                                                                          |                           |                         |                                |                            |               |                                            |                                                                          |                                                                                       |              |                                       |            |                                       |                                    | 1 /                                |                        |                    |
| (C2)               | 2) 5                                                                                                    | Shares held by Employee Trusts                        |                       |                                                    |                                 |                                |                           | _                                                                        |                           | ,                       |                                |                            |               |                                            |                                                                          |                                                                                       |              |                                       |            |                                       |                                    |                                    |                        |                    |
|                    |                                                                                                    | Total                                                 | 36271                 | 158275560                                          |                                 |                                | 158275560                 | 100                                                                      | 158275560.00              | ,                       | 158275560.00                   | 100.00                     | 0             |                                            | 0 0                                                                      | 100                                                                                   |              | 0.00                                  |            |                                       | 158275530                          |                                    | 4                      |                    |

Mome Validate

|                | Home Validate                                                                                                    |                               |                                                    |                                                                                |                                                         |                                                     |                                                                                                    |                   |                            |                                  |                                                 |                         |                              |                                                                          |                                                                                        |               |                                 |                                 |                                |                                                   |                  |                             |                    |
|----------------|----------------------------------------------------------------------------------------------------|-------------------------------|----------------------------------------------------|--------------------------------------------------------------------------------|---------------------------------------------------------|-----------------------------------------------------|----------------------------------------------------------------------------------------------------|-------------------|----------------------------|----------------------------------|-------------------------------------------------|-------------------------|------------------------------|--------------------------------------------------------------------------|----------------------------------------------------------------------------------------|---------------|---------------------------------|---------------------------------|--------------------------------|---------------------------------------------------|------------------|-----------------------------|--------------------|
|                |                                                                                                    |                               |                                                    |                                                                                |                                                         |                                                     | l -                                                                                                    | Nu                | umber of Voting Rights hel | id in each class of securities[0 | x)                                              |                         |                              |                                                                          |                                                                                        | Number of Loc | ked in shares                   | Number of States pledged<br>(XI | or otherwise encumbere         | rd.                                               |                  | Sub-categorization of shar  | ices.              |
|                |                                                                                                    |                               |                                                    |                                                                                |                                                         |                                                     | Shareholding as a % of<br>botal no. of shares<br>(calculated as per SCRR,<br>1957)<br>(VIII)<br>As a % of (A+8+C2) |                   | No of Voting (XIV)Rights   |                                  |                                                 |                         |                              | No. Of Shares Underlying                                                 | Shareholding , as a %<br>assuming full conversion<br>of convertible securities (       | (xe           | 1)                              | (00                             | 1)                             |                                                   | Sh               | sareholding (No. of shares) | under              |
|                | Category & Name<br>of the<br>Shareholders<br>(0)                                                                                                    |                               | No. of fully paid up equity                        | No. Of Partiy paid-up N                                                        | No. Of shares underlying                                | Total nos, shares                                   | total no. of shares                                                                                                |                   |                            |                                  | Total as<br>a % of<br>Total<br>Voting<br>rights | No. Of Shares Underlyin | No. of Shares Underlying     | Outstanding convertible                                                  | of convertible securities (                                                            |               |                                 |                                 |                                | Number of equity shares<br>held in dematerialized |                  |                             |                    |
| Sr.            | of the                                                                                                    | Nos. Of shareholders<br>(III) | No. of fully paid up equity<br>shares held<br>(IV) | No. Of Partly paid-up N<br>equity shares held<br>(V)                           | No. Of shares underlying<br>Depository Receipts<br>(VI) | Total nos. shares<br>held<br>(VII) = (IV)+(V)+ (VI) | (calculated as per SCRR,                                                                                           | Chan              |                            |                                  | a % of                                          | Outstanding convertible | Outstanding Warrants<br>(XI) | Outstanding convertible<br>securities and No. Of<br>Warrants<br>(XI) (a) | as a percentage of diluted<br>share capital)<br>(XI)= (XII)+(XI)<br>As a % of (A+B+C2) |               | As a % of total Shares          |                                 | As a % of total Shares         | held in dematerialized                            |                  |                             |                    |
|                | sharenoiders<br>(0)                                                                                                    | (10)                          | (N)                                                | (V)                                                                            | (M)                                                     | (VII) = (IV)+(V)+ (VI)                              | (VIII)                                                                                                    | Class<br>eg:<br>X | Class<br>eg:y              | Total                            | Total<br>Voting                                 | securities<br>(X)       | (30)                         | Warrants                                                                 | share capital)                                                                         | No.<br>(a)    | As a 5- or total snares<br>held | No.<br>(a)                      | As a % or total snares<br>held | form<br>(XIV)                                     | Sub-category (1) | Sub-category (ii)           | Sub-category (III) |
|                |                                                                                                    |                               |                                                    |                                                                                |                                                         |                                                     | As a % of (A+0+C2)                                                                                                 | ×                 | 4EA                        |                                  | rights                                          |                         |                              | (XI) (3)                                                                 | As a % of (Author?)                                                                    | (a)           | held<br>(b)                     | (a)                             | held<br>(b)                    |                                                   |                  |                             |                    |
|                |                                                                                                    |                               |                                                    |                                                                                |                                                         |                                                     |                                                                                                    |                   |                            |                                  |                                                 |                         |                              |                                                                          |                                                                                        |               |                                 |                                 |                                |                                                   |                  |                             |                    |
|                |                                                                                                    |                               |                                                    |                                                                                |                                                         |                                                     |                                                                                                    |                   |                            |                                  |                                                 |                         |                              | 1                                                                        |                                                                                        |               |                                 |                                 |                                | 1                                                 |                  | 1                           |                    |
| A IIID         | de II - Statement showing shareholding pattern of<br>as<br>finddush filinda underlind Earnix<br>retrail Concernant/State Government(s)<br>rancial institutions/Banks<br>or Other Insports.                                                                                                    | the Promoter and Pro          | moter Group                                        |                                                                                |                                                         |                                                     |                                                                                                    |                   |                            |                                  |                                                 |                         |                              |                                                                          |                                                                                        |               |                                 |                                 |                                |                                                   |                  |                             |                    |
| (1) India      | Andread Atlanta contrated Francis                                                                                                    |                               |                                                    |                                                                                |                                                         | 48819204                                            | 30.84                                                                                                    |                   |                            | 48819204                         | 30.64                                           |                         |                              |                                                                          | 30.84                                                                                  |               |                                 |                                 |                                | 48819204                                          |                  |                             |                    |
| (A) Co         | ated Comment Date Comments                                                                                                    |                               | 6 48819204                                         |                                                                                |                                                         | 48819204                                            | 20.84                                                                                                    | 48819204.00       |                            | 48819204                         | 30.84                                           | 1                       |                              |                                                                          | 30.84                                                                                  |               |                                 |                                 |                                | 48819204                                          | ł                |                             |                    |
| (c) De         | sarcial Institutional Banks                                                                                                    |                               |                                                    |                                                                                |                                                         |                                                     |                                                                                                    |                   |                            |                                  |                                                 |                         |                              |                                                                          |                                                                                        |               |                                 |                                 |                                |                                                   | 4                |                             |                    |
| 140 44         | - Other formatical                                                                                                    |                               | 1 11630582                                         |                                                                                |                                                         | 11630582                                            | 7.35                                                                                                    | 11630582.00       |                            | 11630582                         | 7.15                                            |                         |                              |                                                                          | 7.15                                                                                   |               |                                 |                                 |                                | 11630582                                          | 4                |                             |                    |
| (M)            | Sub-Total (A)(1)                                                                                                    |                               | 7 60449785                                         |                                                                                |                                                         | 50449786                                            |                                                                                                    | 60449786.00       |                            | 5049786                          |                                                 |                         |                              |                                                                          | 38.19                                                                                  |               |                                 |                                 |                                | 60449786                                          | ł                |                             |                    |
| (2) Epos       | sion total (Aga)                                                                                                    |                               | 20049782                                           |                                                                                |                                                         | 00449780                                            | 30.47                                                                                                    | 00049780.00       |                            | 9049780                          | 30.41                                           |                         |                              |                                                                          | 30.45                                                                                  |               |                                 |                                 |                                | 0049720                                           |                  |                             |                    |
| 1-1            | -                                                                                                    |                               | 1                                                  |                                                                                | 1                                                       |                                                     |                                                                                                    |                   |                            | 1                                |                                                 | 1                       |                              | 1                                                                        | т т                                                                                    |               |                                 |                                 |                                | 1                                                 | +                |                             |                    |
| (a) <u></u>    | Sub-Total (AUI)  Sub-Total (AUI)  Sub-Total (AUI)  Sub-Total (AUI)  Sub-Total (AUI)  Sub-Total (AUI)  Sub-Total (AUI)                                                                                                    |                               |                                                    |                                                                                |                                                         |                                                     |                                                                                                    |                   |                            |                                  |                                                 |                         |                              |                                                                          |                                                                                        |               |                                 |                                 |                                |                                                   |                  |                             |                    |
| (b) <u>Ga</u>  | verment                                                                                                    |                               |                                                    |                                                                                |                                                         |                                                     |                                                                                                    |                   |                            |                                  |                                                 |                         |                              |                                                                          |                                                                                        |               |                                 |                                 |                                |                                                   |                  |                             |                    |
| (c) l=         | stitutions                                                                                                    |                               |                                                    |                                                                                |                                                         |                                                     |                                                                                                    |                   |                            |                                  |                                                 |                         |                              |                                                                          |                                                                                        |               |                                 |                                 |                                |                                                   | ĺ                |                             |                    |
| (d) <u>Eo</u>  | reien Portfolio Inventor                                                                                                    |                               |                                                    |                                                                                |                                                         |                                                     |                                                                                                    |                   |                            |                                  |                                                 |                         |                              |                                                                          |                                                                                        |               |                                 |                                 |                                |                                                   |                  |                             |                    |
| (e) <u>An</u>  | v Other (specify)                                                                                                    |                               |                                                    |                                                                                |                                                         |                                                     |                                                                                                    |                   |                            |                                  |                                                 |                         |                              |                                                                          |                                                                                        |               |                                 |                                 |                                |                                                   | l                |                             |                    |
|                | Sub-Total (A)(2)                                                                                                    |                               |                                                    |                                                                                |                                                         |                                                     |                                                                                                    |                   |                            |                                  |                                                 |                         |                              |                                                                          |                                                                                        |               |                                 |                                 |                                |                                                   |                  |                             |                    |
|                | Total Shareholding of Promoter and Promoter Group<br>(A)=(A)(1)+(A)(2)                                                                                                    |                               |                                                    |                                                                                |                                                         |                                                     |                                                                                                    |                   |                            |                                  |                                                 |                         |                              |                                                                          |                                                                                        |               |                                 |                                 |                                |                                                   |                  |                             |                    |
| _              | (A)=(A)(1)+(A)(2)                                                                                                    |                               | 7 60449785                                         |                                                                                |                                                         | 60449786                                            | 38.19                                                                                                    | 60449786.00       |                            | 60449786                         | 38.19                                           | 9                       |                              |                                                                          | 38.19                                                                                  |               |                                 |                                 |                                | 50449785                                          |                  |                             |                    |
| <u>De</u>      | stalls of States which remain unclaimed for Promoter & C                                                                                                    | Promoter Group                |                                                    |                                                                                |                                                         |                                                     |                                                                                                    |                   |                            |                                  |                                                 |                         |                              |                                                                          |                                                                                        |               |                                 |                                 |                                |                                                   |                  |                             |                    |
| _ Tab          | ie III - Statement showing shareholding pattern                                                                                                    |                               |                                                    |                                                                                |                                                         |                                                     |                                                                                                    |                   |                            |                                  |                                                 |                         |                              |                                                                          |                                                                                        |               |                                 |                                 |                                |                                                   |                  |                             |                    |
| of t           | he Public shareholder                                                                                                    | Note: Kindry show de          | tain of shareholders have                          | ing more than one percent                                                      | tage or total no or snan                                | es. Piease rener sortwal                            | re manual.                                                                                                    |                   |                            |                                  |                                                 |                         |                              |                                                                          |                                                                                        |               |                                 |                                 |                                |                                                   |                  |                             |                    |
| (1) insti      | de III - Statement showing shareholding pattern<br>he Public shareholder<br>Butions (Domestic)                                                                                                    |                               |                                                    |                                                                                |                                                         |                                                     |                                                                                                    |                   |                            |                                  |                                                 |                         |                              |                                                                          |                                                                                        |               |                                 |                                 |                                |                                                   |                  |                             |                    |
| (a) <u>M</u>   | itutions (Domestic)                                                                                                    |                               |                                                    |                                                                                |                                                         |                                                     |                                                                                                    |                   |                            |                                  |                                                 |                         |                              |                                                                          |                                                                                        |               |                                 |                                 |                                |                                                   |                  |                             |                    |
| (b) <u>\\</u>  | inture Capital Funds                                                                                                    |                               |                                                    |                                                                                |                                                         |                                                     |                                                                                                    |                   |                            |                                  |                                                 |                         |                              |                                                                          |                                                                                        |               |                                 |                                 |                                |                                                   |                  |                             |                    |
| (c) <u>An</u>  | ternate investment Funds                                                                                                    | 1                             | 1                                                  |                                                                                |                                                         |                                                     |                                                                                                    |                   | l                          |                                  |                                                 |                         |                              |                                                                          |                                                                                        |               |                                 |                                 |                                |                                                   | l                | 1                           |                    |
| (d) <u>in</u>  | 003                                                                                                    | 1                             | 1 1000                                             |                                                                                |                                                         | 1000                                                | 0.00                                                                                                    | 1000              |                            | 1000                             | 0.00                                            |                         |                              | 0                                                                        | 0.00                                                                                   | 0             | 0.00                            |                                 |                                | 1000                                              |                  | 1                           |                    |
| (e) <u> </u>   | surance companies                                                                                                    | -                             | 1                                                  | 1                                                                              |                                                         |                                                     |                                                                                                    |                   | l                          |                                  |                                                 |                         | -                            |                                                                          |                                                                                        |               |                                 |                                 |                                |                                                   | l                | 1                           | 1 -                |
| (f) Ex         | overes + unas/ Pension Funds                                                                                                    | -                             | 1                                                  |                                                                                |                                                         |                                                     |                                                                                                    |                   | -                          |                                  |                                                 |                         |                              |                                                                          |                                                                                        |               |                                 |                                 |                                |                                                   | -                | +                           |                    |
| (g) <u>61</u>  | set reconstruction companies                                                                                                    | -                             | 1                                                  | 1                                                                              |                                                         |                                                     |                                                                                                    |                   | -                          |                                  |                                                 |                         | -                            |                                                                          |                                                                                        |               |                                 |                                 |                                |                                                   | -                | 1                           | +                  |
| (re) So        | verago excesti FSDS                                                                                                    | -                             | 1                                                  |                                                                                |                                                         |                                                     |                                                                                                    |                   | -                          |                                  |                                                 |                         |                              |                                                                          |                                                                                        |               |                                 |                                 |                                |                                                   | -                | +                           |                    |
| (0) 50         | e La registered with RBI                                                                                                    | 1                             | 1                                                  |                                                                                |                                                         |                                                     |                                                                                                    |                   | l                          |                                  |                                                 | -                       |                              |                                                                          |                                                                                        |               |                                 |                                 |                                |                                                   | l                | 1                           | +                  |
| 00 Dt          | ner-mancial institutions                                                                                                    | 1                             | 1                                                  |                                                                                |                                                         |                                                     |                                                                                                    |                   | l                          | _                                |                                                 |                         |                              |                                                                          |                                                                                        |               |                                 |                                 |                                |                                                   | l                | 1                           | 1                  |
| (4)            | Interfacial Trade  service Control Trade  service Control Trade  service Control Trade  service Control Trade  service Control Trade  service Control Trade  service Control Trade  service Control  service Control  service Contr |                               |                                                    |                                                                                |                                                         |                                                     |                                                                                                    |                   |                            | _                                |                                                 |                         |                              |                                                                          |                                                                                        |               | 0.00                            |                                 |                                | $\vdash$                                          |                  | +                           | +                  |
| (3) (1-4)      | Sub-Total (B)(1)                                                                                                    |                               | 1 1000                                             |                                                                                |                                                         | 1000                                                | 0.00                                                                                                    | 1000              |                            | 1000                             | 0.00                                            | uj .                    |                              |                                                                          | 000                                                                                    | 0             | 0.00                            |                                 |                                | 1000                                              |                  |                             |                    |
| (a) C-         | Sub-Total (B)(1)  Rutions (Foreign)  reien Urent Inventment  reien Verhorer Capital Inventors  userign Weeth Turchis  reien Portfolio Inventors Category I.  reien Portfolio Inventors Category I.                                                                                                    |                               |                                                    |                                                                                |                                                         |                                                     |                                                                                                    |                   |                            |                                  |                                                 |                         |                              |                                                                          |                                                                                        |               |                                 |                                 |                                |                                                   |                  |                             |                    |
| (b) ~-         | reien Venture Capital Investors                                                                                                    | 1                             | 1                                                  | l                                                                              |                                                         |                                                     |                                                                                                    |                   | l                          |                                  |                                                 | 1                       |                              |                                                                          |                                                                                        |               |                                 |                                 |                                |                                                   | l                | 1                           | 1                  |
| (c) 5a         | wereign Wealth Funds                                                                                                    | 1                             | 1                                                  |                                                                                |                                                         |                                                     |                                                                                                    |                   | l                          |                                  |                                                 |                         |                              |                                                                          | _                                                                                      |               |                                 |                                 |                                |                                                   | l                | 1                           | 1                  |
| (4)            | reien Protfolio Inventore Category I                                                                                                    | 1                             | 1                                                  |                                                                                |                                                         |                                                     |                                                                                                    |                   |                            |                                  |                                                 |                         |                              |                                                                          |                                                                                        |               |                                 |                                 |                                |                                                   |                  | 1                           | 1 -                |
| (e)            | reien Protfolio Inventore Category II                                                                                                    | 1                             | 1                                                  |                                                                                |                                                         |                                                     |                                                                                                    |                   |                            |                                  |                                                 |                         |                              |                                                                          |                                                                                        |               |                                 |                                 |                                |                                                   |                  | 1                           | 1 -                |
| (4)            | THE PARTY PROPERTY CONTROL OF THE PARTY OF THE PARTY OF T |                               |                                                    |                                                                                |                                                         |                                                     |                                                                                                    |                   |                            |                                  |                                                 |                         |                              |                                                                          |                                                                                        |               |                                 |                                 |                                |                                                   |                  |                             |                    |
| (6) 02         | verseas Depositories (holding DRs) (balancing figure)<br>ny Other (specify)                                                                                                    |                               |                                                    |                                                                                |                                                         |                                                     |                                                                                                    |                   |                            |                                  |                                                 |                         |                              |                                                                          |                                                                                        |               |                                 |                                 |                                |                                                   |                  |                             |                    |
| (g) A=         | y Other (specify)                                                                                                    |                               |                                                    |                                                                                |                                                         |                                                     |                                                                                                    |                   |                            |                                  |                                                 |                         |                              |                                                                          |                                                                                        |               |                                 |                                 |                                |                                                   |                  |                             |                    |
|                | Sub-Total (8)(2)                                                                                                    |                               |                                                    |                                                                                |                                                         |                                                     |                                                                                                    |                   |                            |                                  |                                                 |                         |                              |                                                                          |                                                                                        |               |                                 |                                 |                                |                                                   |                  |                             |                    |
| (3) Cent       | tral Government / State Government(s)                                                                                                    |                               |                                                    |                                                                                |                                                         |                                                     |                                                                                                    |                   |                            |                                  |                                                 |                         |                              |                                                                          |                                                                                        |               |                                 |                                 |                                |                                                   |                  |                             |                    |
| (a) <u>Ce</u>  | orbral Government / President of India<br>ste Government / Governor<br>areholding by Companies or Bodies Corporate where<br>orbral / State Government is a posmoter                                                                                                    |                               |                                                    |                                                                                |                                                         |                                                     |                                                                                                    |                   |                            |                                  |                                                 |                         |                              |                                                                          |                                                                                        |               |                                 |                                 |                                |                                                   |                  |                             |                    |
| (b) <u>Str</u> | ste Government / Governor                                                                                                    |                               |                                                    |                                                                                |                                                         |                                                     |                                                                                                    |                   |                            |                                  |                                                 |                         |                              |                                                                          |                                                                                        |               |                                 |                                 |                                |                                                   |                  |                             |                    |
| (c) 2          | areholding by Companies or Bodies Corporate where                                                                                                    |                               |                                                    |                                                                                |                                                         |                                                     |                                                                                                    |                   |                            |                                  |                                                 |                         |                              |                                                                          |                                                                                        |               |                                 |                                 |                                |                                                   |                  |                             |                    |
|                | Sub-Total (B)(1)                                                                                                    | ,                             |                                                    |                                                                                |                                                         |                                                     |                                                                                                    |                   |                            |                                  |                                                 |                         |                              |                                                                          |                                                                                        |               |                                 |                                 |                                |                                                   |                  |                             |                    |
| (4) Non        | -Institutions                                                                                                    |                               |                                                    |                                                                                |                                                         |                                                     |                                                                                                    |                   |                            |                                  |                                                 |                         |                              |                                                                          |                                                                                        |               |                                 |                                 |                                |                                                   |                  |                             |                    |
|                |                                                                                                    |                               | 1                                                  |                                                                                |                                                         |                                                     |                                                                                                    |                   |                            |                                  |                                                 |                         |                              |                                                                          |                                                                                        |               |                                 |                                 |                                |                                                   |                  | 1                           |                    |
| (a) <u>As</u>  | sociate companies / Subsidiaries                                                                                                    |                               |                                                    |                                                                                |                                                         |                                                     |                                                                                                    |                   |                            |                                  |                                                 |                         |                              |                                                                          |                                                                                        |               |                                 |                                 |                                |                                                   |                  |                             |                    |
| $\perp$        |                                                                                                    |                               |                                                    |                                                                                |                                                         |                                                     |                                                                                                    |                   |                            |                                  |                                                 |                         |                              |                                                                          |                                                                                        |               |                                 |                                 |                                |                                                   |                  |                             |                    |
| (b) Di         | rectors and their relatives (excluding independent rectors and nominee directors)                                                                                                    |                               |                                                    |                                                                                |                                                         |                                                     |                                                                                                    |                   |                            |                                  |                                                 |                         |                              |                                                                          |                                                                                        |               |                                 |                                 |                                |                                                   |                  |                             |                    |
| (4)            | rectors and nominee directors)                                                                                                    |                               |                                                    |                                                                                |                                                         |                                                     |                                                                                                    |                   |                            |                                  |                                                 |                         |                              |                                                                          |                                                                                        |               |                                 |                                 |                                |                                                   |                  |                             |                    |
|                |                                                                                                    |                               |                                                    |                                                                                |                                                         |                                                     |                                                                                                    |                   |                            |                                  |                                                 |                         |                              |                                                                          |                                                                                        |               |                                 |                                 |                                |                                                   |                  |                             |                    |
| (c) <u>Er</u>  | y Managerial Personnel                                                                                                    |                               |                                                    |                                                                                |                                                         |                                                     |                                                                                                    |                   |                            |                                  |                                                 |                         |                              |                                                                          |                                                                                        |               |                                 |                                 |                                |                                                   |                  |                             |                    |
| _              |                                                                                                    |                               |                                                    |                                                                                |                                                         |                                                     |                                                                                                    |                   |                            |                                  |                                                 |                         |                              |                                                                          |                                                                                        |               |                                 |                                 |                                |                                                   |                  |                             |                    |
| (d) of         | latives of promoters (other than 'immediate relatives',<br>promoters disclosed under 'Promoter and Promoter<br>pso' category)                                                                                                    |                               |                                                    |                                                                                |                                                         |                                                     |                                                                                                    |                   |                            |                                  |                                                 |                         |                              |                                                                          |                                                                                        |               |                                 |                                 |                                |                                                   |                  |                             |                    |
| - III          | pup' category)                                                                                                    |                               |                                                    |                                                                                |                                                         |                                                     |                                                                                                    |                   |                            |                                  |                                                 |                         |                              |                                                                          |                                                                                        |               |                                 |                                 |                                |                                                   |                  |                             |                    |
| To             | unts where any person belonging to "Promoter and omoter Group" category is 'trustee', 'beneficiary', or                                                                                                    |                               |                                                    |                                                                                |                                                         |                                                     |                                                                                                    |                   |                            |                                  |                                                 |                         |                              |                                                                          |                                                                                        |               |                                 |                                 |                                |                                                   |                  |                             |                    |
| (e) Pro        | omoter Group' category is 'trustee', 'beneficiary', or                                                                                                    |                               |                                                    |                                                                                |                                                         |                                                     |                                                                                                    |                   |                            |                                  |                                                 |                         |                              |                                                                          |                                                                                        |               |                                 |                                 |                                |                                                   |                  |                             |                    |
|                | athor of the trust"                                                                                                    |                               |                                                    |                                                                                |                                                         |                                                     |                                                                                                    |                   |                            |                                  |                                                 |                         |                              |                                                                          |                                                                                        |               |                                 |                                 |                                |                                                   |                  |                             |                    |
| (f) to         | vestor Education and Protection Fund (IEPF)                                                                                                    | 1                             | 1                                                  | 1                                                                              |                                                         |                                                     |                                                                                                    |                   | l                          |                                  |                                                 |                         | 1                            |                                                                          |                                                                                        |               |                                 |                                 |                                |                                                   | l                | 1                           | 1                  |
|                | Settor Education and Protection Hundrich L                                                                                                    | 1                             | 1                                                  | 1                                                                              |                                                         |                                                     |                                                                                                    |                   | l                          |                                  |                                                 |                         | 1                            |                                                                          |                                                                                        |               |                                 |                                 |                                |                                                   | l                | 1                           | 1                  |
|                | sident individuals holding nominal share capital up to                                                                                                    | 1                             |                                                    |                                                                                |                                                         |                                                     |                                                                                                    |                   |                            |                                  |                                                 |                         |                              |                                                                          |                                                                                        |               |                                 |                                 |                                |                                                   | 1                |                             |                    |
| (g) De         | sident individuals holding nominal share capital up to<br>2 lakts                                                                                                    | 1                             | 1                                                  | 1                                                                              |                                                         |                                                     |                                                                                                    |                   | l                          |                                  |                                                 |                         | 1                            |                                                                          |                                                                                        |               |                                 |                                 |                                |                                                   | l                | 1                           |                    |
|                |                                                                                                    | 3576                          | 3 56771574                                         | 1                                                                              |                                                         | 56771574                                            | 35.87                                                                                                    | 56771574          | l                          | 56771574                         | 35.87                                           | 7                       | -                            |                                                                          | 35.87                                                                                  |               |                                 |                                 |                                | 56771544                                          | l                | 1                           | 1 -                |
| (h) Es         | sident individuals holding nominal share capital in                                                                                                    | 1                             | 1                                                  | 1                                                                              |                                                         |                                                     |                                                                                                    |                   | l                          |                                  |                                                 |                         | 1                            |                                                                          |                                                                                        |               |                                 |                                 |                                |                                                   | l                | 1                           | 1                  |
|                | cess of Rs. 2 lakhs                                                                                                    | 2                             | 9 27871556                                         |                                                                                |                                                         | 27871556                                            | 17.61                                                                                                    | 27871556          | l                          | 27871556                         | 17.61                                           | 1                       |                              |                                                                          | 17.61                                                                                  |               |                                 |                                 |                                | 27871556                                          | l                | 1                           |                    |
| (0 No          | on Resident Indians (NRIs)                                                                                                    | 1                             | 1                                                  | 1                                                                              |                                                         |                                                     |                                                                                                    |                   | l                          |                                  |                                                 |                         | 1                            |                                                                          |                                                                                        |               |                                 |                                 |                                |                                                   | l                | 1                           |                    |
| $\vdash$       |                                                                                                    | 14                            | 2 2235873                                          |                                                                                |                                                         | 2235873                                             | 1.41                                                                                                    | 2235873           | l                          | 2235873                          | 1.41                                            | 1                       |                              |                                                                          | 1.41                                                                                   |               |                                 |                                 |                                | 2235873                                           | l                | 1                           |                    |
| 00 Ex          | origo Nationals                                                                                                    | 1                             | 1                                                  | 1                                                                              |                                                         |                                                     |                                                                                                    |                   | l                          |                                  |                                                 |                         | 1                            |                                                                          |                                                                                        |               |                                 |                                 |                                |                                                   | l                | 1                           | 1                  |
| $\perp$        | · ·                                                                                                    | 1                             | 1                                                  |                                                                                |                                                         |                                                     |                                                                                                    |                   | l                          |                                  |                                                 |                         |                              |                                                                          |                                                                                        |               |                                 |                                 |                                |                                                   | l                | 1                           |                    |
| (k) <u>Fo</u>  | reign Companies                                                                                                    | 1                             | 1                                                  | l l                                                                            |                                                         |                                                     |                                                                                                    |                   | I                          |                                  |                                                 | 1                       | 1                            |                                                                          |                                                                                        |               |                                 |                                 |                                | 1                                                 | I                | 1                           | 1                  |
|                |                                                                                                    | 1                             | 1                                                  |                                                                                |                                                         |                                                     |                                                                                                    |                   | l                          |                                  |                                                 |                         |                              |                                                                          |                                                                                        |               |                                 |                                 |                                |                                                   | l                | 1                           |                    |
| (f) <u>Bo</u>  | edies Corporate                                                                                                    | 1                             | 1                                                  | 1                                                                              |                                                         |                                                     |                                                                                                    |                   | l                          |                                  |                                                 |                         | 1                            |                                                                          |                                                                                        |               |                                 |                                 |                                |                                                   | l                | 1                           | 1                  |
|                |                                                                                                    |                               | 5 3675037                                          |                                                                                |                                                         | 3675037                                             | 2.32                                                                                                    | 3675037           | l                          | 3675037                          | 2.32                                            | 2                       |                              |                                                                          | 2.32                                                                                   |               |                                 |                                 |                                | 3675037                                           | l                | 1                           |                    |
| (m) A=         | y Other (specify)                                                                                                    | 25                            | 4 7270734                                          |                                                                                |                                                         | 7270734                                             | 4.59                                                                                                    | 7270734           |                            | 7270734                          | 4.50                                            | 9                       |                              |                                                                          | 4.59                                                                                   |               |                                 |                                 |                                | 7270734                                           |                  |                             | $\perp$            |
|                | Sub-Total (0)(4)                                                                                                    |                               |                                                    |                                                                                |                                                         | 97824774                                            |                                                                                                    | 97824774.00       |                            | 97924774                         |                                                 |                         |                              |                                                                          | 61.81                                                                                  |               |                                 |                                 |                                | 97824744                                          |                  |                             |                    |
|                | otal Public Shareholding (B)=(B)(1)+(B)(2)+(B)(3)+(B)(4)                                                                                                    |                               | 97825774                                           |                                                                                |                                                         | 97825774                                            | 61.81                                                                                                    | 97825774          |                            | 97825774                         | 61.83                                           | 1                       |                              |                                                                          | 61.81                                                                                  | 0             | 0.00                            |                                 |                                | 97825744                                          |                  | 1                           |                    |
| De             | stalls of the shareholders acting as persons in Concert for                                                                                                    | or Public                     |                                                    |                                                                                |                                                         |                                                     |                                                                                                    |                   |                            |                                  |                                                 |                         |                              |                                                                          |                                                                                        |               |                                 |                                 |                                |                                                   |                  |                             |                    |
|                |                                                                                                    |                               |                                                    |                                                                                |                                                         |                                                     |                                                                                                    |                   |                            |                                  |                                                 |                         |                              |                                                                          |                                                                                        |               |                                 |                                 |                                |                                                   |                  |                             |                    |
| De 1           | stalls of Shares which remain unclaimed for Public                                                                                                    |                               |                                                    |                                                                                |                                                         |                                                     |                                                                                                    |                   |                            |                                  |                                                 |                         |                              |                                                                          |                                                                                        |               |                                 |                                 |                                |                                                   |                  |                             |                    |
|                |                                                                                                    |                               |                                                    |                                                                                |                                                         |                                                     |                                                                                                    |                   |                            |                                  |                                                 |                         |                              |                                                                          |                                                                                        |               |                                 |                                 |                                |                                                   |                  |                             |                    |
| C Tab          | de IV - Statement showing shareholding pattern of                                                                                                    | of the Non Promoter- N        | on Public shareholder                              |                                                                                |                                                         |                                                     |                                                                                                    |                   |                            |                                  |                                                 |                         |                              |                                                                          |                                                                                        |               |                                 |                                 |                                |                                                   |                  |                             |                    |
|                | stodian/DE Holden Name of DB Holden (M Available)                                                                                                    |                               |                                                    |                                                                                |                                                         |                                                     |                                                                                                    |                   |                            |                                  |                                                 |                         |                              |                                                                          |                                                                                        |               |                                 |                                 |                                |                                                   |                  |                             |                    |
|                |                                                                                                    |                               | 1                                                  |                                                                                |                                                         |                                                     |                                                                                                    |                   | l                          |                                  |                                                 |                         |                              |                                                                          |                                                                                        |               |                                 |                                 |                                |                                                   |                  |                             |                    |
| (max           | ologoe Benefit Trust / Employee Welfare Trust under<br>i [Share Based Employee Benefits and Sweat Equity]<br>relations 2001                                                                                                    | I                             | 1                                                  | 1                                                                              |                                                         |                                                     |                                                                                                    |                   | l                          |                                  |                                                 |                         | 1                            |                                                                          |                                                                                        |               |                                 |                                 |                                |                                                   |                  |                             |                    |
| (2)            | ulation, 2021                                                                                                    |                               | 1                                                  |                                                                                |                                                         |                                                     |                                                                                                    |                   |                            |                                  |                                                 |                         |                              |                                                                          |                                                                                        |               |                                 |                                 |                                |                                                   |                  |                             |                    |
|                | Total NonPromoter-Non Public Shareholding                                                                                                    | •                             |                                                    |                                                                                |                                                         |                                                     |                                                                                                    |                   |                            |                                  |                                                 |                         |                              |                                                                          |                                                                                        |               |                                 |                                 |                                |                                                   |                  |                             |                    |
|                | (C)=(C)(1)+(C)(2)                                                                                                    | 4                             |                                                    |                                                                                |                                                         |                                                     |                                                                                                    |                   |                            |                                  |                                                 |                         |                              |                                                                          |                                                                                        |               |                                 |                                 |                                |                                                   |                  | 1                           |                    |
|                | Total (A+6+C2)                                                                                                    | 3627                          |                                                    |                                                                                |                                                         | 158275560                                           | 100.00                                                                                                    | 158275560.00      |                            | 158275560                        | 100.00                                          | 0                       |                              | 0                                                                        | 100.00                                                                                 | 0             | 0.00                            |                                 |                                | 158275530                                         |                  |                             |                    |
|                | Total (A+G+C)                                                                                                    | 3627                          | 1 158275560                                        |                                                                                |                                                         | 158275560                                           |                                                                                                    | 158275560.00      |                            | 158275560                        | 100.00                                          | 0                       |                              | 0                                                                        | 100.00                                                                                 | 0             | 0.00                            |                                 |                                | 158275530                                         |                  |                             |                    |
|                |                                                                                                    |                               |                                                    |                                                                                |                                                         | Disclosure of notes on                              | shareholding pattern                                                                                               | Add No            | Ges                        |                                  |                                                 |                         |                              |                                                                          |                                                                                        |               |                                 |                                 |                                |                                                   |                  |                             |                    |
|                |                                                                                                    |                               |                                                    |                                                                                |                                                         |                                                     |                                                                                                    |                   |                            | +                                |                                                 |                         |                              |                                                                          |                                                                                        |               |                                 |                                 |                                |                                                   |                  |                             |                    |
| _              |                                                                                                    |                               | Disch                                              | osure of notes in case of p                                                    | romoter holiding in des                                 | materialsed form is less                            | s than 100 percentage                                                                                              | Add No            | Ges                        |                                  |                                                 |                         |                              |                                                                          |                                                                                        |               |                                 |                                 |                                |                                                   |                  |                             |                    |
|                |                                                                                                    |                               |                                                    | Disclosure of notes in case of public share holding is less than 25 percentage |                                                         |                                                     |                                                                                                    |                   |                            |                                  |                                                 |                         |                              |                                                                          |                                                                                        |               |                                 |                                 |                                |                                                   |                  |                             |                    |
|                |                                                                                                    |                               |                                                    |                                                                                |                                                         |                                                     |                                                                                                    |                   |                            |                                  |                                                 |                         |                              |                                                                          |                                                                                        |               |                                 |                                 |                                |                                                   |                  |                             |                    |
|                |                                                                                                    |                               |                                                    |                                                                                |                                                         | ablic share holding is les                          |                                                                                                    | Add No            |                            |                                  |                                                 |                         |                              |                                                                          |                                                                                        |               |                                 |                                 |                                |                                                   |                  |                             |                    |
|                |                                                                                                    |                               |                                                    |                                                                                |                                                         | ablic share holding is les                          |                                                                                                    |                   |                            |                                  |                                                 |                         |                              |                                                                          |                                                                                        |               |                                 |                                 |                                |                                                   |                  |                             |                    |
|                |                                                                                                    |                               |                                                    |                                                                                |                                                         | ablic share holding is les                          | ss than 25 percentage<br>y remarks explanatory                                                                     |                   |                            |                                  |                                                 |                         |                              |                                                                          |                                                                                        |               |                                 |                                 |                                |                                                   |                  |                             |                    |

| Table VI - Statement showing foreign ownership limits |        |      |  |  |  |  |  |  |  |  |  |
|-------------------------------------------------------|--------|------|--|--|--|--|--|--|--|--|--|
| Particular Approved limits (%) Limits utilize         |        |      |  |  |  |  |  |  |  |  |  |
| As on shareholding date                               | 100.00 | 1.41 |  |  |  |  |  |  |  |  |  |
| As on the end of previous 1st quarter                 | 100.00 | 1.43 |  |  |  |  |  |  |  |  |  |
| As on the end of previous 2nd quarter                 | 100.00 | 0.53 |  |  |  |  |  |  |  |  |  |
| As on the end of previous 3rd quarter                 | 100.00 | 0.62 |  |  |  |  |  |  |  |  |  |
| As on the end of previous 4th quarter                 | 100.00 | 0.95 |  |  |  |  |  |  |  |  |  |

#### Notes :-

- 1) "Approved Limits (%)" means the limit approved by Board of Directors / shareholders of the Listed entity. In case the listed entity has no Board approved limit, provide details of sectoral / statutory cap prescribed by Government / Regulatory Authorities
- 2) Details of Foreign ownership includes foreign ownership / investments as specified in Rule 2(s) of the Foreign Exchange Management (Non-debt Instruments) Rules, 2019, made under the Foreign Exchange Management Act, 1999.